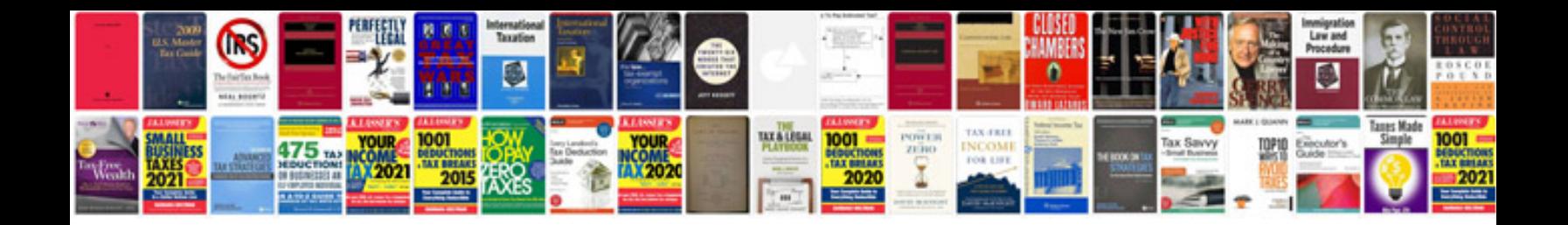

Fiio a1 manual

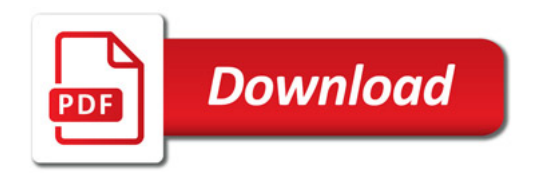

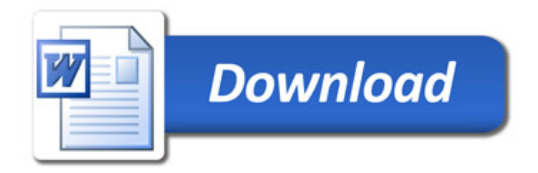